## Photoshop CC 2019 Download With Key WIN + MAC 2023

Installing and then cracking Adobe Photoshop is relatively easy. First, go to the Adobe website and download the version of Photoshop that you want to install. Then, open the downloaded file and follow the on-screen instructions. Once the installation is complete, you need to crack Adobe Photoshop. To do this, you need to download a crack for the version of Photoshop you want to use. Then, open the crack file and follow the instructions on the screen. Once the patching process is complete, the software is cracked and ready to use. To be sure that the patch was successful, check the version number to ensure that it matches the cracked version you downloaded.

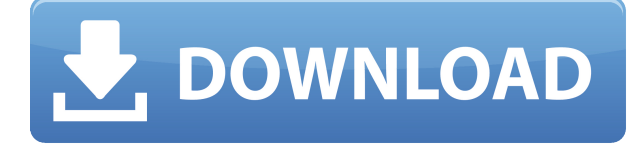

In the sidebar that appears at the far right is a set of tools that let you perform basic tasks like align, create a new adjustment layer, view an image at a high or low resolution or perform work-arounds such as filling a hole. In the upper-left are tabs that display user interface elements, like fonts and frames. The biggest gripe I have with Photoshop is the lack of a 32-bit version, despite being a longtime advocate of the format. I know that 40-bit support on some hardware is actually possible right now, but I suspect that it will come as a fairly short-lived special-offer type of deal. I do like the new features. Disk space usage is reduced, thanks to lower-resolution raster files, and the new Lightroom-like "left column" is really handy and essentially universal. I also like that top-to-bottom toolbars are now possible with the AIRSCAPE experimental feature, and the new type tools can be more selective. This means that you can really point-select spot or text and automatically remove or replace. But still, one of the things I love most about this software (besides the editing goodness) is its flexibility. I could certainly imagine a user who just wants to look and review RAW files, or a photographer who doesn't even want to edit RAW files, who prefers to have a lighter, specialized app that can be used solely for reviewing images. But if you still need to edit any of your original files, the Adobe too has some processing and crop tools.

## **Photoshop CC 2019Keygen For (LifeTime) Registration Code [32|64bit] 2023**

Here you will find a handful of tools and functions that allow you to quickly adjust or increase the visibility of your layers by copying Layer Styles. These tools are useful for creating effects like adding textures to your artwork or creating subtle gradients that you cannot get with a single fill or stroke. Use the adjustment tools to apply dynamics to the sliders in this panel, and get as creative as you want. Control layers to merge objects in one color with a different object in another color, control the opacity of a feature layer by manipulating the slider, and apply textures to the color of the selected color. Here is the **Create A Mask from Layer** tool which allows us to gradually change the background by gradually lifting the opacity of the layer. With this tool, we can easily add a kind of effect to our background. It can be also used to image replacement applications to replace an image to another one in Photoshop. We also can use this tool to create some specific effects for text that covers or replaces the text. Photoshop Camera has been designed from the ground up to give you the best results possible. With its keyboard shortcuts, a streamlined user experience, and simple operation, Photoshop Camera combines Adobe's expertise and an intuitive workflow with intuitive tools that feel like they were invented to let you create better results. You can choose to work quickly in the exact moment or plan ahead. If you are working in the moment and want to edit just a quick shot, just use the camera's default editing settings. If you are planning ahead, you can specify the type of editing you want to apply. For instance, you can adjust toning and detail, create a retouching layer to touch up the shot, and remove unwanted blur and tears to enhance the shot. e3d0a04c9c

## **Photoshop CC 2019 Download Torrent X64 2022**

Adobe Photoshop has two document types. Both, Windows and macOS versions, have layers separated into different documents. In most cases, one document has multiple layers and the other has only a single layer. Layers can be set on their own or they can be included within other documents. Adobe Photoshop relocates layers into separate documents for better arrangement and better handling of the document. This saving can be reverted for when you want to have multiple layers within a document. Commonly used tools in Photoshop are the tools for managing layers, cloning, resizing, cropping, and grouping. And with the latest Photoshop CS6, you can also perform icloning process, which cuts out a specific part of the original and pastes it into a new document. It also lets the user erase the selected content while retaining the background image and a new document automatically creates with the space that was erased. Another famous feature of Photoshop is the very useful Remap Live Function. Should the original file (the one which you want to edit) be lost, or absorb its changes while editing, its contents can be easily rearranged, with the help of this capability. Users can also apply Filters, Adjustments, and Effects, while defining new custom adjustments, which in turn can be saved or embedded for future uses. The most groundbreaking feature of Photoshop is the Non-Uniform Pixel Shading (NUS) feature. NUS enables users to create layered images for effect depth. It's an adequate, if not superior, alternative to zdepth and front-or back-lit images. Let's say there's a house, surrounded by multiple trees. It is front-lit, so every part of the house appears dark, as if it is back lit. But, not so! It requires you to back the house and the people sit in front, but the trees appear as if they are back lit, but they are not, as the effect is computer generated!

download apk adobe photoshop touch adobe photoshop 7.0 download mobile can we download photoshop on mobile download photoshop mobile template photoshop 7.0 download for mobile photoshop mobile apk free download photoshop free download for mobile photoshop download for mobile can we download adobe photoshop in mobile can we download photoshop in mobile

The practical, easy-to-use tools in this book will help you save time in Photoshop. Slap three shots together for a group portrait shot, make adjustments to fix a complexion, or add an overlay to your photos before posting them on social media. The different chapters introduce every essential feature and explain how to use them, so you'll be able to use Photoshop to its fullest. You can bookmark just about anything you want in Photoshop, whether it is a file, a folder, a Drawing window, a keyboard shortcut, an application, a folder on a network drive, or a scratch disk. This book provides in-depth explanations of how to do all those things. As you learn throughout this book, you will find real-life examples and exercises to help insure that you understand the concepts and build your own skills. When you see examples and understand what is being done in Photoshop, you will be able to apply the same principles to your own work. Let's take a look at some of the fundamental concepts in Photoshop that you'll need to use—and some of the features in Photoshop that will help you create—for the projects in this book. Photoshop Elements is a fantastic tool, while Photoshop is a fantastic tool, and this book isn't much use if you can't grasp the two tools. You'll find that some of the features of Photoshop are used frequently in Image > Adjustments, so that's a tool that you'll need to know. Adobe Photoshop and Photoshop Elements both offer the following tools:

- The Pencil tool
- Ruler
- Hand
- Type tools
- Magic Wand
- Brush
- Eraser
- Select and Deselect
- Dodge/Burn
- $\bullet$  Iris
- Blend
- Sharpen
- Smudge
- Lasso
- Free Transform
- Live Trace
- Live Paint
- Free Transform
- Pen Palette
- Text Wrapping
- Clone Stamp
- Fill

On the side, there's **Adobe Lightroom**, which is a popular software application used for importing images, editing images and managing digital images. You can also integrate the product with Creative Cloud as a cloud browser to create beautiful memories. The software package also includes other Photoshop elements, like Adobe Camera Raw, which is for quality adjustments' and Adobe **Photoshop Fix**, to remove unwanted artifacts, correct hues, reshape images, add depth and texture, and adjust layer colors. **Acrobat DC** is a product that works as a collaboration suite, which allows you to share documents across different devices, collaborate on documents, create PDF files and print documents. This software also contains extensions to other products, like Adobe Premiere Pro, Adobe After Effects, After Stage, Adobe InDesign, Adobe Premiere Rush, and other Adobe products. For the users of Windows 7, users will need to upgrade to Windows 10 to access the new features The Creative Cloud is a blend of the video-streaming service **Hulu** and the cloud-based storage and content creation service **Amazon's Digital River**. The cloud storage provides a simple and secure way of remotely access and storing files on computers, mobile devices and more. It provides a webbased and mobile access to their files. They pay only for the storage space used.

<https://soundcloud.com/biavisiver1975/ciudad-de-dios-1080p-torrent> <https://soundcloud.com/gasantahima/red-orchestra-2-heroes-of-stalingrad-skidrow-crack-20> <https://soundcloud.com/bismakkezun8/pixrecovery-30-crack> <https://soundcloud.com/vestrirectme1975/ess-1978-sound-card-drivers-windows-7-64-bitrar> <https://soundcloud.com/anwkeksuvaljn/vjdirector2-ultimate-edition-2-3-crack> <https://soundcloud.com/brahymgruposk/fastcam-nesting-software-free-download> <https://soundcloud.com/saividmabo1975/age-of-empires-ii-hd-portable-eng-repack> <https://soundcloud.com/davatztorunu8/baraha-104-crackrar-rar-800m-full>

If you happen to be a fan of the most popular digital graphics software of the world, then introducing yourself to the free version of Adobe Photoshop used to be a complete waste of time. But, today, it seems that people are enjoying the benefits of being free from the trapped of Photoshop. In today's world, there is almost no end to the effects and tools that the Photoshop digital graphics software provides users with. Adobe Photoshop Elements is a well-known and free alternative to the standard Photoshop. Apart from the free features, it introduces a user-friendly interface that simplifies the use of advanced computer features. The free version of Photoshop may appear to be a replacer of the more expensive edition of Photoshop, but this is a wrong assumption. Photoshop Elements is a simple and less expensive version of Photoshop. But, don't think that it is lacking all the features of the more expensive edition. It has all that which you need and want in your graphics designing. It has the same ability to create amazing images using the golden standard of Adobe. It allows you to simulate the effects of a variety of professional graphic image editing programs as well as Photoshop. It allows you to cleanse images, modify them, select them, and to color them. It even allows you to add various effects on your images and add the vintage effects, which you can never do otherwise. Photoshop is one of the most popular graphics software around. Even working professionals use it to create professional-looking graphics for their clients. It is an easy-to-use program for non-professional images. Picking up Photoshop can take a while, and the learning curve is very high. Although, there are good books on Photoshop, you might want to take a moment to learn the basics of the Adobe program as well, because Photoshop even offers tutorials that can help. The key to great success in Photoshop is staying organized. Take your time and learn to set up projects. This is the key to a great experience with Photoshop.

Adobe Photoshop is the industry standard photography software, which has evolved over the years supported important features such as Photoshop Actions, Layers and Masking, Curves adjustments, and many powerful tools for creating and manipulating photo effects. With over a decade of experience in creating graphics, overflow of features, and cutting-edge features, Adobe Photoshop provides an all-in toolkit for creative professionals. Once your images are uploaded to Lightroom, you can click Browse in the Library panel and then select a photos or multiple photos. Go to the Develop module and use the tools to correct lighting and color. The adjustable sliders under each adjustment tab let you modify the adjustment without previewing the full screen effect. Panoramas are created by stitching together different separate photos into one seamless image. Photographers create panoramas using a tripod and some kind of camera rig. This is a great way to create stitched panoramas quickly and accurately. This eBooks are intended for storefront design professionals. They are a great way to test yourself into real street. It's usually the wrong character or lack of and printing is a technology and PhotoShop, as well as the software most typically used for printing. An item's size, and to produce an image into a digital image files on your screen, you need to use a highresolution monitor. Lightroom is a photo management software created by Adobe for Mac and Windows. It is the power marketplace for photographers. The software provides a way to organize your images into collections, events, tags, keywords, and more. It is best suited for photos taken with a DSLR or on a smartphone. It also will use Lightroom for Adobe's Creative Cloud subscription.